## **About this Documentation**

This tutorial provides a very simple and brief introduction to programming with Natural and to using the Natural editors.

## **Important:**

It is important that you read the following topics in the sequence indicated below, and that you work through all exercises in these topics in the same sequence as they appear in this tutorial. Problems may occur if you skip an exercise.

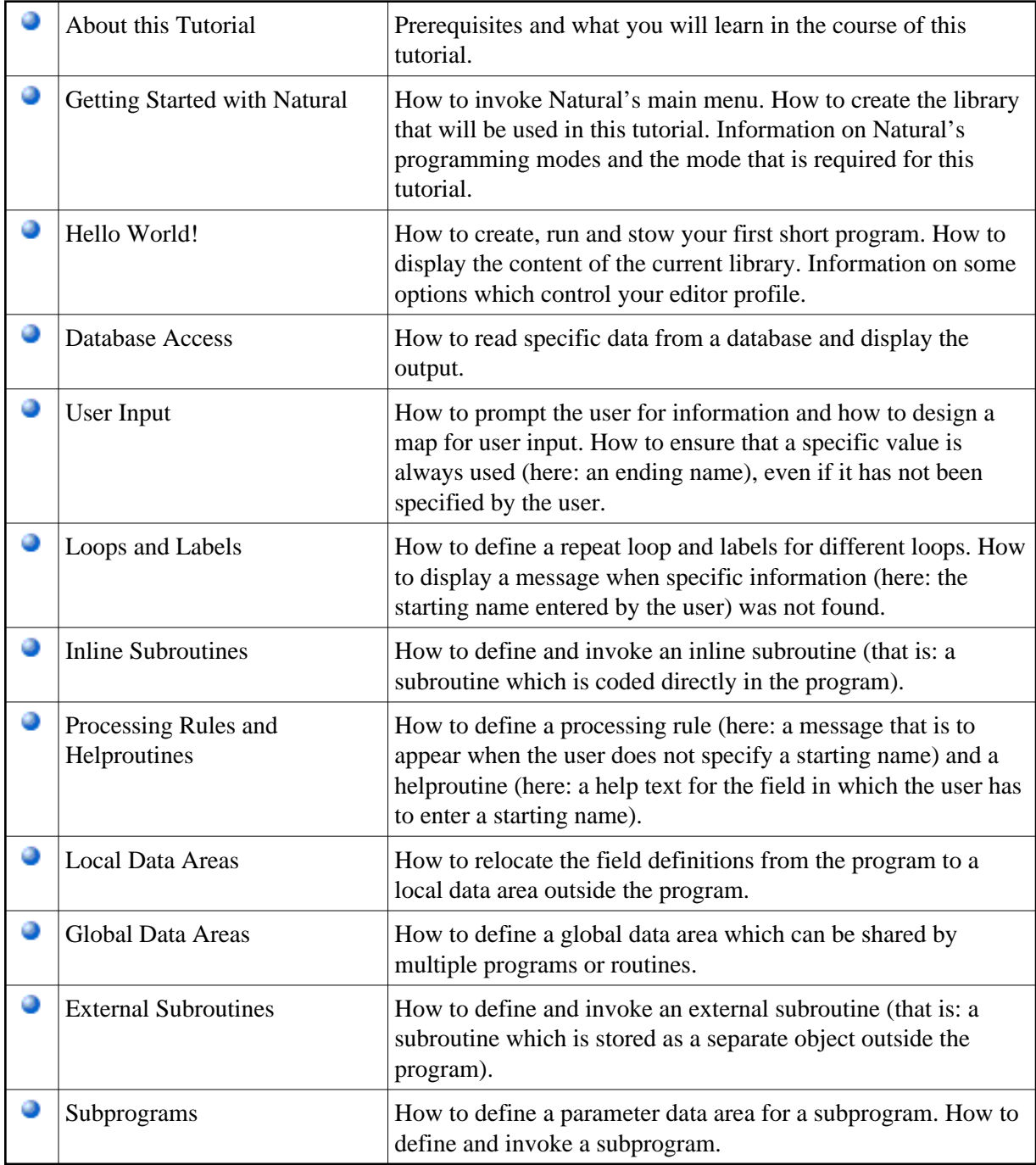